# Log Viewer For Apache Полная версия Скачать бесплатно

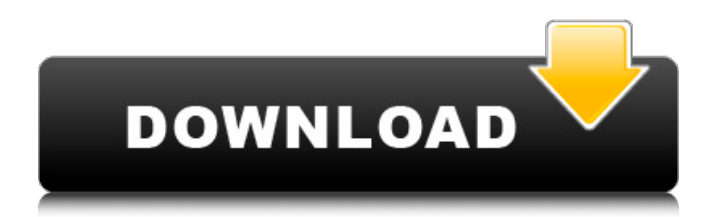

## **Log Viewer For Apache Crack Free Registration Code Download X64 [2022]**

Средство просмотра журналов позволяет просматривать несколько файлов журналов Apache одновременно и полезно для просмотра коллекции журналов сервера. Средство просмотра журналов позволяет отображать несколько файлов журналов Apache и может использоваться для одновременного просмотра всех файлов журналов на данном сервере. Средство просмотра журнала будет автоматически фильтровать строки журнала, чтобы отображать только ошибки, предупреждения или информационные сообщения, обеспечивая менее загроможденный просмотр журнала сервера. Во вьювере можно перезагрузить сразу несколько лог-файлов, это удобный способ просматривать старые лог-файлы, пока вы над ними работаете. Это позволяет вам сортировать зарегистрированные строки в файлах журнала с помощью операций поиска, сортировки, реверсирования, выделения/копирования/вставки, Когда вы закончите просмотр файла журнала, вы можете экспортировать все зарегистрированные строки в файл HTML одним нажатием кнопки. Версия 0.2.0-Дата выпуска: 11.11.2006 Версия 0.1.0-Дата выпуска: 10.11.2006 1.0 Новые возможности - Обновлено до Python 2.5.3. - LogViewer: добавлен экспорт в html, добавлена сортировка. Добавлена строка «сервер убит» в стиле Apache 1.3.9. - Добавлена возможность настройки, позволяющая автофильтру игнорировать строки со следующими строками: -  $\cdot$  '(+2)) + 2/+b/+2/+b/+2/[/\*.]/^' - '(+2)) + 2/+b/+2/[/\*.])^' - '(+2)) + 2/+b/+2/+b/+2/[/\*.]/^'  $\lceil \cdot \cdot \cdot \cdot \rceil$ \[.\*\]\s+\d+\s+\d+\s+(\S+)' 0.9.5 Исправлены некоторые ошибки, улучшена сортировка, добавлено поле со списком для сортировки... 0.9.3 Оптимизирована производительность, улучшена сортировка. 0.9.2 Улучшена сортировка нескольких файлов журнала. 0.9.0 Запуск графического интерфейса, теперь со средством просмотра. 0.9.1 Добавлены «Загрузка файла конфигурации» и «Сохранение файла конфигурации». 0.9.0 GUI теперь «GUI вошел в систему», добавлена кнопка в файл журнала, чтобы открыть его. 0.8 Добавлен редактор файлов конфигурации 0.7.2 Добавлено слияние. 0.7.1 Исправлена ошибка

#### **Log Viewer For Apache Product Key Full Download**

Log Viewer для Apache — это инструмент, помогающий вам следить за ходом работы HTTPсервера Apache на вашем компьютере. Он хранит историю состояния сервера Apache за последний час и позволяет сортировать или фильтровать данные, чтобы увидеть, что в данный момент происходит с Apache. Вы можете видеть ошибки, информационные и отладочные сообщения, а также запускать/останавливать серверы Apache на лету. Возможности средства просмотра журнала: \* История сервера Apache за последний час. \* Показывать ошибки, информационные и отладочные сообщения, а также запускать/останавливать серверы Apache на лету. \* Мощные возможности фильтрации и сортировки. logread — анализатор лог-файлов для apache.aragonitea.com Бесплатный и с открытым исходным кодом. Быстрый старт Линии: 18533 Важность: 4 Протестировано на: SPARC Enterprise T1 с использованием Solaris 8 Независимая проверка Скачать Монтаж Если вы используете пакет rpm, просто установите его следующим образом: # yum установить logread Если вы используете пакет tarball, вам сначала нужно его распаковать: # tar xvzf logread--.tar.gz Вы найдете каталог logread внутри извлеченного пакета. Откройте его, и вы увидите файл ./configure. Просто запустите его с помощью следующей команды, чтобы сгенерировать исходный код. #./настроить Вы найдете исходный код в подкаталоге logread-. Файл конфигурации создает двоичный файл с именем двоичный файл, который вам необходимо скопировать в каталог двоичных файлов, чтобы иметь возможность запускать его. # чтение бинарного журнала cp- Вероятно, вы обнаружите, что сборка не удалась, потому что номер версии не совпадает. У вас есть правильный номер версии, но он должен быть с суффиксом, например 7.0. #./настроить # делать Вы можете протестировать исполняемый файл, запустив его с некоторыми аргументами. Если все в порядке, вам нужно

собрать пакет, используя опцию configure. # сделать деб Если вы используете Debian или Ubuntu, вы получите пакет logread-.deb в каталоге logread. Вы можете установить его следующим образом: # dpkg -i logread-.deb Если вы хотите собрать пакет для rpm, вам нужно собрать rpm 1709e42c4c

## **Log Viewer For Apache Crack Serial Key (Final 2022)**

Log Viewer для Apache анализирует журналы в древовидной структуре с метками, датами, IPадресами и информацией об имени пользователя, все в контексте хоста и запроса. Он отобразит список имен хостов и связанных с ними пользователей, список IP-адресов и связанных с ними пользователей, а также, при необходимости, список дат, продолжительность запроса и коды ошибок. Пользователи могут фильтровать результаты. Древовидная структура поддерживает сортировку, фильтрацию и фильтрацию по диапазону дат. Повторяющиеся строки можно удалить. Все это происходит так быстро, что пользователям не кажется, что они ждут, но достаточно быстро, чтобы предоставлять результаты запросов в реальном времени (пользователь сразу же увидит запросы и их ответы). Он был протестирован со всеми текущими версиями Apache, включая самые последние версии для Windows (2.x и 2.2.x). Он был протестирован на серверах Windows и Linux. Это было протестировано с журналами, созданными с уровнями ведения журнала по умолчанию, записью в журнал ошибок и записью в файл. Он был протестирован на клиентах, начиная от ПК с 56 КБ и заканчивая подключением к Интернету на 30 Мбит/с. Установка и удаление Вам понадобится Apache 1.3 или выше, чтобы использовать этот инструмент. Установка для Windows и Linux идентична. Для установки загрузите файл apache.sh и поместите его в каталог установки Apache. Скрипт распакуется, настроится и запустится. Чтобы удалить, просто удалите файл. Существует три типа файлов журналов Apache: журналы доступа, журналы ошибок и журналы запросов. Журналы доступа записывают, сколько раз клиент (компьютер, IP-адрес и т. д.) обращался к веб-странице. Запросы регистрируются и сохраняются в файле журнала, они не видны в окне браузера. Следующие параметры влияют на размер этих журналов: LogLogLevel — уровень детализации в файле журнала, чем выше уровень, тем длиннее журнал. Если не установить этот параметр, по умолчанию будет использоваться Подробный. LogFormat — указывает, как должен быть отформатирован ввод. По умолчанию используется "%t %r" для метки времени и номера записи (с индексом 1).Если файл журнала очень большой, вы можете установить значение "%t "%r"" для временной метки и более описательного номера записи. LogBufferSize — объем памяти для сохранения лог-файла. Большинство оставят это значение равным 5 МБ. Когда этот буфер заполняется или достигается предельный размер буфера, файл журнала закрывается и очищается. Вы можете настроить эти

#### **What's New in the Log Viewer For Apache?**

Эта утилита предназначена для просмотра и синтаксического анализа журнала для Linux/Unix/FreeBSD, UNIX, Windows и MacOSX. Вы можете фильтровать журналы по времени, имени хоста или имени программы. Вы можете ограничить количество отображаемых строк. Вывод записывается в текстовый файл для дальнейшего использования. Подробности: Файл журнала выводится непосредственно в текстовый файл и доступен для поиска для лучшего просмотра сообщений журнала. Парсер поддерживает формат журнала Apache Apache 2.0, Apache 1.3 и более ранних версий. Включает ограниченную возможность сортировки сообщений журнала по времени и серьезности. К файлу журнала можно применять фильтры (на основе IP-адреса, имени хоста или имени программы). Могут применяться диапазоны IPадресов. Вы можете ограничить количество отображаемых строк. Средство просмотра журналов поддерживает поиск и фильтрацию журналов по времени для определенных временных диапазонов, а также возможность фильтровать сообщения журнала на основе исходного хоста (т. е. поля «имя хоста» в файле журнала). Средство просмотра журнала также поддерживает возможность запуска сценариев в файле журнала для фильтрации, сортировки и форматирования сообщений журнала. Средство просмотра журнала может сохранять любые отфильтрованные или отсортированные представления файла журнала в

файл для последующего использования. Средство просмотра журнала включает диалоговое окно для открытия и закрытия файлов журнала с относительной легкостью. ПРИМЕЧАНИЕ. Средство просмотра журнала не работает в некоторых конфигурациях UNIX. У него есть несколько ошибок, которые мешают его запуску. Он должен корректно работать на всех платформах Linux и UNIX. Это приложение бесплатное, и его исходный код распространяется под лицензией GNU GPL v2.0. Пользователи также могут приобрести расширенную версию, которая поддерживает неограниченное количество файлов журнала и сохраняет выходные данные журнала в базе данных с фильтрами и возможностями сортировки. ПРИЛОЖЕНИЯ LiteLogViewer для Unix LiteLogViewer — бесплатная программа для просмотра лог-файлов для Linux/Unix. Ключевая особенность: \* Просмотр и открытие нескольких файлов журнала \* Просмотр и открытие журналов в разделенном окне \* Показать расположение файлов журнала для открытых в данный момент файлов журнала \* Сортировка сообщений журнала по времени записи сообщения в файл журнала \* Настраиваемый формат отображения журнала \* Показывает имя процесса и IP-адрес, с которого был отправлен запрос \* Фильтрация сообщений журнала из текущих или указанных файлов журнала \* Фильтр по серьезности и хосту \* Фильтрация сообщений журнала на основе временного интервала \* Фильтровать сообщения с определенных IP-адресов \* Экспорт любого фильтра и сортировки файлов журнала в текстовые файлы, CSV

### **System Requirements For Log Viewer For Apache:**

«Мы, Dell, представим полный список минимальных и рекомендуемых системных требований к игре позднее». «Большинство игр имеют рекомендуемую систему, они, как правило, не указывают ее в списке». «Игра основана на движке Unity3D, чтобы узнать, что это на самом деле означает, посетите наш веб-сайт по адресу: " «Elder Scrolls Online — это новая браузерная массовая многопользовательская онлайн-игра (MMO), основанная на чрезвычайно популярной франшизе компьютерных игр The